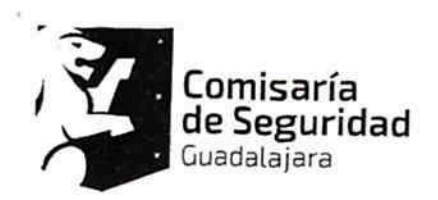

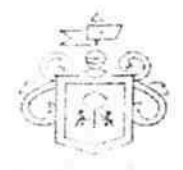

Guadalajara

CONTRATO DE COMPRAVENTA QUE CELEBRA EL MUNICIPIO DE GUADALAJARA REPRESENTADO EN ESTE ACTO POR ENRIQUE ALFARO RAMIREZ Y ANNA BÁRBARA CASILLAS GARCÍA, EN SUS RESPECTIVOS CARACTERES DE PRESIDENTE MUNICIPAL Y SÍNDICO, A QUIENES EN LO SUCESIVO SE LES DENOMINARÁ COMO EL MUNICIPIO Y POR OTRO LADO CORPORATIVO GLOBAL FORTUNE S.A DE C.V., TAMBIÉN IDENTIFICADO EN ESTE ACUERDO INDISTINTAMENTE COMO EL PROVEEDOR, REPRESENTADA EN ESTE ACTO POR SU ADMINISTRADOR UNICO EL C. HUGO OSCAR ROJAS LOPEZ; A LOS CUALES, EN CONJUNTO, SE LES DENOMINARÁ COMO LOS CONTRATANTES, DE CONFORMIDAD A LOS DISPOSITIVOS 1, 4 Y 60 DEL REGLAMENTO DE ADQUISICIONES PARA EL MUNICIPIO DE GUADALAJARA, MISMOS QUE SE COMPROMETEN, AL TENOR DE LAS SIGUIENTES:

#### **DECLARACIONES**

#### PRIMERA. DECLARA EL MUNICIPIO:

- 1. Ser un ente público con personalidad jurídica y patrimonio propio en los términos de los artículos 115 de la Constitución Política de los Estados Unidos Mexicanos, 73 de la Constitución Política de Jalisco; artículos 1, 2 y 3 de la Ley del Gobierno y la Administración Pública Municipal del Estado de Jalisco.
- 2. Que sus representantes cuentan con la capacidad y facultad necesarias para obligarse en términos de este contrato, con fundamento en los artículos 80 y 86 de la Constitución Política del Estado de Jalisco 37 fracciones II, V, VI y XIII, 38 fracción III, 47 fracciones I y II, 52 fracciones I a III, 54, 94 y demás aplicables de la Ley del Gobierno y la Administración Pública Municipal del Estado de Jalisco, así como lo dispuesto en los artículos 6, 41, 42 fracción IV y demás aplicables del Reglamento de la Administración Pública Municipal de Guadalajara, así como el 11 párrafo primero, fracciones I y IV del Reglamento de Patrimonio Municipal de Guadalajara.
- 3. Manifiesta tener su domicilio oficial en el edificio del Palacio Municipal, ubicado en la Avenida Hidalgo número 400, zona 1 Centro de ésta Ciudad y que su Registro Federal de Contribuyentes es MGU-420214-FG4.
- 4. Que por la sola comparecencia y firma de este documento, asientan tener las facultades y capacidad jurídicas necesarias para llevar a cabo el presente acuerdo, y estar dentro de los márgenes legales que señalan los diversos ordenamientos que los rigen. Artículos 1267 a 1270 del Código Sustantivo Civil de Jalisco.
- 5. El presente contrato tiene su origen en los procedimientos conforme a lo mencionado en los artículos 39 y 43 del Reglamento de Adquisiciones para el Municipio de Guadalajara, mismo que correspondió conocer de él únicamente a la Dirección de Adquisiciones, con fundamento en los dispositivos 8.1 fracción III y 43 del mismo, y que derivó en la orden de compra 2413, que se encuentra vinculada con la requisición 2270 y que tiene relación con/ la adquisición de kit de operación de primer respondiente y en general con lo descritó comó objeto en este pergamino, resultando adjudicado para el abastecimiento de ello/el ahora PROVEEDOR, teniendo relación con la partida 18-7-2720; documentos que conserya el MUNICIPIO a través de la Dirección de Adquisiciones de Guadalajara, conforme a su existencia, y que pueden ser exhibidos de ser necesario, ante la autoridad competente, constituyendo, en su caso, los anexos con los que se encuentra estrecha y jurídicamente

FGEO a a

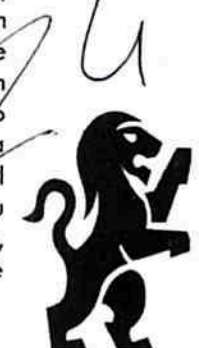

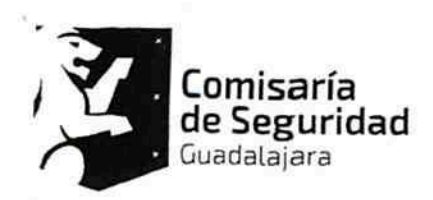

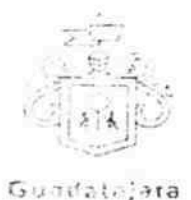

vinculado este contrato, los cuales forman parte integral del mismo, encontrándose en resguardo en la citada Dependencia.

#### SEGUNDA. DECLARA EL PROVEEDOR:

- 1. Que es una Sociedad Anónima de Capital Variable legalmente constituida e integrada conforme a su naturaleza y a las legislaciones que le son aplicables, según consta en el testimonio de la escritura 6,831 seis mil ochocientos treinta y uno de fecha 19 diecinueve de Mayo de 2010 dos mil diez, expedido por el Licenciado José Luis Vázquez Camarena, Notario Público número 53 cincuenta y tres de la ciudad de Irapuato, Guanajuato, misma que se encuentra debidamente inscrita en el Registro Público de la Propiedad y de Comercio de Irapuato bajo el número de folio 17699\*17 diecisiete mil seiscientos noventa y nueve asterisco diecisiete de fecha 03 tres de junio del 2010 dos mil diez en la que se contienen los estatutos, objeto y demás elementos de su constitución legal así como la designación del administrador único a favor del Señor HUGO OSCAR ROJAS CAMARENA quien cuenta para su identificación con Credencial de Elector<mark>JÈÒ) a anti</mark> expedido por el Instituto Federal Electoral.
- 2. Que cuenta con la capacidad necesaria para contraer derechos y obligaciones, así como para reclamarlos y responder de ellas respectivamente.
- 3. Que está debidamente inscrita en el Padrón de Proveedores de la Dirección de Adquisiciones del Ayuntamiento, además de estar debidamente registrada ante las Autoridades Tributarias, contando con su Registro Federal de Contribuyentes, CGFFI EO a ant
- 4. Que tiene la aprobación y permisos correspondientes de las autoridades competentes para la prestación de servicios y abastecimiento del o los productos contratados.
- 5. Que sus dependientes, subordinados, representantes o cualquier persona de la cual se valga para llevar a cabo el servicio contratado y/o abastecer el producto adquirido, cuentan con los conocimientos técnicos y profesionales, así como la experiencia y grado académico necesarios para consumarlos satisfactoriamente.
- 6. Que de conformidad los artículos 82, 84, 85, 86 y 87 de la Ley del Procedimiento Administrativo del Estado de Jalisco y sus Municipios, artículos 49, 50, 51, 52, 53, 54, 55 y 56 del reglamento del Acto y procedimiento Administrativo del Municipio de Guadalajara, así como a los artículos 107 y 108 del Código de Procedimientos Civiles del estado de Jalisco, el PROVEEDOR señala como domicilio el ubicado en la calle i io a

Zapopan, Jalisco, mismo que es su domicilio fiscal y el apropiado para responder de sus obligaciones en la República Mexicana. Para el caso de que el PROVEEDOR modifique su domicilio sin previo aviso af MUNICIPIO con por lo menos 10 diez días hábiles antes de hacerlo, se entenderá como domicilio el aquí pactado y en caso de que el mismo se encuentre cerrado, la notificoción surtirá todos los efectos legales en el presente domicilio.

7. Que no tiene impedimento legal para llevar a cabo este acuerdo.

FGÈÒ lã â æål

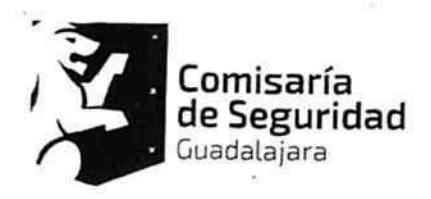

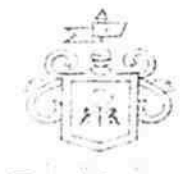

Guadalajara

Hechas las declaraciones que anteceden, y enteradas de su contenido y alcances, las partes, de común acuerdo, se obligan en los términos de las siguientes:

#### CLÁUSULAS.

#### PRIMERA. DEL OBJETO DEL CONTRATO.

EL MUNICIPIO adquiere del PROVEEDOR lo descrito en la orden de compra identificada como el ANEXO A que forma parte integral de este acuerdo cuya adquisición consiste en la compra de 41 KIT DE OPERACIÓN DE PRIMER RESPONDIENTE (PATRULLA)

Lo anterior, en apego a las metas y lineamientos establecidos en el anexo técnico del convenio específico de adhesión para el otorgamiento del Programa de Fortalecimiento para la Seguridad, por sus siglas, FORTASEG 2016, en apego con lo establecido por el Secretariado Ejecutivo del Sistema Nacional de Seguridad Pública en la guía para el desarrollo de proyectos de prevención social del delito con participación ciudadana FORTASEG 2016. (Dicho anexo técnico, de ser necesario, deberá ser requerido a la dependencia requirente y/o al personal del mismo Subsidio del Programa de Fortalecimiento para la Seguridad FORTASEG)

## SEGUNDA. DE LA ENTREGA DE LO ADQUIRIDO.

Lo adquirido, deberá ser abastecido por el PROVEEDOR, a más tardar el día 29 veintinueve de Junio de 2016 dos mil dieciséis, en Guadalajara, Jalisco, estando a cargo de esto la Dependencia requirente Comisaria de Seguridad Ciudadana, con domicilio en Periférico Norte 3229 tres mil doscientos veintinueve en la Colonia Jardines de la Barranca, o bien, también puede ser abastecido en donde el MUNICIPIO le señale al PROVEEDOR.

# TERCERA. DE LA CALIDAD DE LO ADQUIRIDO Y SUS ADECUACIONES.

En el abastecimiento de los productos y/o servicios adquiridos, el MUNICIPIO tendrá la opinión de calidad en la satisfacción de los mismos, a través de la Dependencia requirente, de acuerdo a los ordinales 40.1.XV y 59.2 del Reglamento de Adquisiciones para el Municipio de Guadalajara, de modo que el PROVEEDOR se obliga a realizar todas las maniobras, aplicaciones y adecuaciones administrativas y/o de facto que éste le indique como necesarias para llevar a cabo el cumplimiento de este contrato, a desarrollarse en los bienes o servicios, o en cualquier otra actividad principal o accesoria por parte del PROVEEDOR relacionada con lo que aquí se adquiere, a menos que éstas, impliquen un gasto que no pueda incluirse en la contraprestación o precio pactado; que por sus circunstancias, puedan afectar los intereses del MUNICIPIO o de terceros; o que alteren substancialmente las obligaciones establecidas; en cuyo caso, el PROVEEDOR debe razonárselo y explicárselo para que sea el MUNICIPIO el que tome la decisión de que se lleven o no a cabo, debiéndoselo comunicar al PROVEEDOR. En todo caso, todas las explicaciones o razonamientos que el PROVEEDOR deba dar al MUNICIPIO cuando no esté de acuerdo en efectuarlas, deben realizarse en 03 tres días hábiles a partir de que se le hubieran hecho de su conocimiento; mientras que el MUNICIPIO deberá, una vez escuchado el PROVEEDOR, tomar y comunicarle sus decisiones en no más de 02 dos días hábiles. La falta de manifestación del PROVEEDOR respecto a las indicaciones que el MUNICIPIO le señalara, conforme a lo antes expresado, lo tendrán pór conforme y aceptando las adecuaciones, mientras que la falta de manifestación del MUNÍCIPIO al PROVEEDOR a los señalamientos que éste le hiciera, nunca implicarán su aceptación.

Estas adecuaciones podrán consistir por ejemplo, de manera enunciativa, pero no limitativa, en el lugar de entrega del producto o desarrollo del producto a abastecer o del servicio a reálizar; en el

FGĐÄÒ∥ã ālæå[

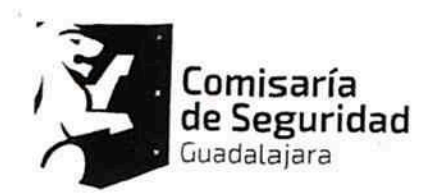

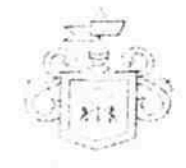

Guadalajara

comienzo de las actividades o del abastecimiento de lo adquirido por parte del PROVEEDOR, antes del plazo pactado; en la inclusión de otros productos o en el desempeño de actividades accesorias a las contratadas; en la aplicación de mejoras, y en general, todo aquello que sin modificar las obligaciones sustanciales de este acuerdo, permitan cumplirlo de manera flexible.

De no realizar el PROVEEDOR las adecuaciones respectivas, se entenderá por incumplido el presente acuerdo. Ninguna de las adecuaciones que el MUNICIPIO indicara al PROVEEDOR, incrementarán el precio establecido en el acuerdo.

Cualquier modificación al precio pactado en este contrato, debe acordarse por los órganos municipales encargados de la adquisición, y autorizados, además, por la Síndico y el Tesorero Municipales.

El MUNICIPIO cuidará que sus instrucciones no afecten, en la medida de lo posible, los tiempos de consumación de lo contratado.

Lo anterior, tiene la finalidad de establecer la opinión de calidad del MUNICIPIO, sobre la del PROVEEDOR, respecto de lo adquirido, para que ambos puedan maniobrar y adecuarse a los objetivos de la contratación, de manera flexible, pero sin alterar las obligaciones substanciales y sin que implique para el MUNICIPIO más actividades de las originalmente estatuidas.

El MUNICIPIO no está obligado a adquirir remanentes o sobrantes de producto; pagar gastos de envíos, fletes o traslados; sufragar impuestos, derechos o gravámenes de ninguna clase; empacar, resguardar o etiquetar; armar, medir o pesar; y en general a prestar o realizar actividad alguna para que lo adquirido del PROVEEDOR aproveche al MUNICIPIO, corriendo a cargo de aquél todas estas acciones.

El MUNICIPIO no está obligado a pagar o a reembolsar precio, importe o prestación alguna diversa a la contratada, cuando el PROVEEDOR abasteciera o creyera abastecer su producto y/o servicio, con calidad diversa a la pactada, debido a que la calidad de lo abastecido, es responsabilidad del PROVEEDOR.

Artículos 1264 fracción II, 1298, 1299, 1301 del Código Civil de Jalisco. Artículos 1794 fracción II y 1795 fracción III, 1824, 1825 y 1827 del Código Civil Federal.

# CUARTA. CONTRAPRESTACIÓN. IMPORTE DE LO CONTRATADO.

FGEO a a as

El precio total de este contrato es de \$159,899.57 ciento cincuenta y nueve mil ochocientos noventa y nueve pesos 57/100 moneda nacional.

## QUINTA. DEL TIEMPO Y LA FORMA DE PAGO.

La forma de pago será preferentemente en moneda nacional, mediante cheque o por transferencia bancaria, a la cuenta que el PROVEEDOR indique o notifique al MUNICIPIO a través de Tesorgria, lo que ocurrirá, hasta que entregue satisfactoriamente lo adquirido, a criterio de éste último

En materia de anticipos, si fuera el caso, se realizarán en la forma y bajo las cóndiciones establecidas en las BASES del procedimiento que haya regulado la adquisición de que se trate; a

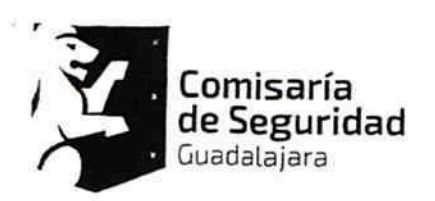

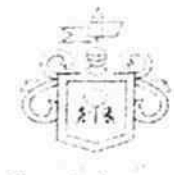

Guadalajara

falta de éstas, según lo mencione la orden de compra relacionada con este contrato (ANEXO A); y a falta de ambas, de conformidad a los acuerdos a que llegue el PROVEEDOR y la Tesorería Municipal, en cuyo caso, los documentos que entre ambos emitieran, se considerarán parte integrante de este pergamino. Dichos acuerdos entre el PROVEEDOR y la Tesorería Municipal, podrán llevarse a cabo, igualmente, bajo responsabilidad de éstos, aun cuando existieran BASES y/u orden de compra.

Artículos 1577, 1580, 1581, 1588 y demás aplicables del Código Civil de Jalisco y los artículos 2062 y 2079 del Código Civil Federal.

#### SEXTA. DE LA FACTURACIÓN.

El día del pago el PROVEEDOR deberá exhibir ante la Tesorería Municipal, ubicada en la confluencia de las calles de Miguel Blanco y Colón, Zona Centro en Guadalajara Jalisco, la factura respectiva en formato impreso, en un dispositivo de almacenamiento digital (USB, CD, u otros); y también en versión digital, conocida como Comprobante Fiscal Digital por Internet (CFDI) en formato XML.

## SÉPTIMA. DE LA VIGENCIA DEL CONTRATO.

La vigencia del contrato comenzará a partir de su firma y hasta la entrega o cumplimiento satisfactorio de lo adquirido, a juicio del MUNICIPIO.

#### OCTAVA. PROHIBICIÓN DE CESIÓN.

El PROVEEDOR no podrá ceder o comprometer los derechos u obligaciones nacidas de este documento a terceros, sin previo consentimiento expreso y por escrito del MUNICIPIO. Artículos 1537, 1539, 1540, 1564 y demás aplicables del Código Civil de Jalisco.

Artículos 2051 a 2054 del Código Civil Federal.

#### NOVENA. DE LA SUPERVISIÓN.

El MUNICIPIO a través del personal de la Dependencia que requirió los servicios o productos adquiridos, como lo es en este caso Comisaria de Seguridad Ciudadana tendrá la facultad de supervisar y vigilar el eficaz cumplimiento de este acuerdo, como parte de sus prerrogativas y obligaciones inmersas en los artículos 40.1.XV y 59.2 del Reglamento de Adquisiciones para el Municipio de Guadalajara, misma que, de encontrar irregularidades en lo adquirido, lo hará del conocimiento de Sindicatura del Ayuntamiento, a la Dirección de Adquisiciones y a la Comisión de Adquisiciones, cuando fuera procedente, para que al final, la primera de las mencionadas, ejerza sus facultades conforme a los dispositivos 41 y 42 del Reglamento de la Administración Pública Municipal.

El PROVEEDOR se compromete a permitir que el MUNICIPIO a través del personal adscrito a la Dependencia requirente, se apersone para efectos de investigación, validación o comprobáción de la calidad del producto o servicio suministrados donde quiera que se presten, incluso, en las instalaciones, o en cualquiera de las sucursales en que desarrolla sus actividades comérciales o de

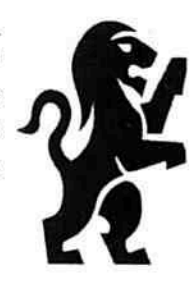

FGÈÀÒ∥a[ a}æå[

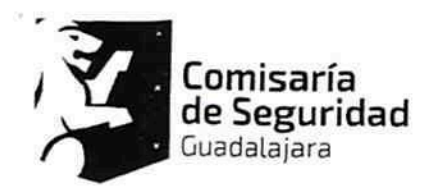

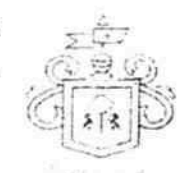

Guadalajara

negocios, si fuera necesario, a criterio del MUNICIPIO, lo que puede realizar de manera sorpresiva, sin necesidad de notificación o justificación previa; igualmente, se compromete a mostrar y obsequiar facsimil fiel del original de los documentos que se le solicite, permitir toma de apuntes o de imágenes por cualquier artefacto, de todo documento u obra realizada, liberando a aquél de cualquier responsabilidad civil, penal, administrativa, burocrática o de cualquier otra indole, por considerar que con esta medida no se vulneran sus garantías y/o derechos humanos contenidos en los artículos 6°, 14, 16 o cualquier otro de la Constitución Mexicana, o en algún tratado internacional, así como por no configurarse algún supuesto que merezca ser sancionado en términos de las legislaciones aplicables; de no cumplir con lo anterior, el MUNICIPIO podrá rescindir este acuerdo.

De existir inconformidad por parte del MUNICIPIO, en lo adquirido con el PROVEEDOR, se lo hará saber por escrito dentro de los 02 dos días hábiles siguientes a cuando hubiera advertido alguna irregularidad, para que sea subsanada o regularizada dentro del siguiente día hábil por el PROVEEDOR, mismo que podrá solicitar más tiempo para llevar a cabo lo correspondiente, especificando cuánto, a su vez que exponiendo las razones de su solicitud. El MUNICIPIO, una vez escuchado al **PROVEEDOR**, determinará y se lo hará saber, si concede más tiempo y cuánto para que las realice, el cual, una vez que las haya efectuado, las notificará al MUNICIPIO para que nuevamente las supervise y externe su conformidad o determine hacer alguna otra; o para que rescinda el contrato y haga efectiva la garantía otorgada y demás consecuencias legales a que haya lugar, lo que sucederá también, sistemáticamente, si el PROVEEDOR se negara o no realizara las correcciones que le sean puntualizadas.

Si hubiera necesidad de contratar a terceros expertos para que opinen sobre el tema de divergencia entre el MUNICIPIO y el PROVEEDOR, dentro o fuera de juicio, entonces, éste último sufragará todos los gastos que esto genere.

Lo anterior, tiene como finalidad, que en un ejercicio de supervisión, el MUNICIPIO pueda detectar si lo que adquiere es de la calidad establecida en el procedimiento de adquisición respectivo, para que, de no serlo, pueda hacer las reclamaciones que en derecho procedan.

#### DECIMA. DEL PRECIO FIRME.

El PROVEEDOR, se compromete a sostener el precio de lo adquirido durante la vigencia de este acuerdo, así como de ser procedente, el precio unitario por unidad de medida de lo que se compromete a abastecer, de no hacerlo, por cualquier motivo, el MUNICIPIO podrá rescindir, sin necesidad de declaración judicial, la contratación, sin responsabilidad para el mismo, de conformidad con el numeral 51 del Reglamento de Adquisiciones para el Municipio de) Guadalajara.

### DÉCIMA PRIMERA. DE LA CANCELACIÓN DE ADQUISICIÓN.

El MUNICIPIO, podrá cancelar lo adquirido en cualquier momento por causas justificadas o por razones de interés general sin incurrir en responsabilidad alguna, haciéndolo/saber al PROVEEDOR con 02 dos días naturales antes de comenzar el proveedor las actividadés tendientes

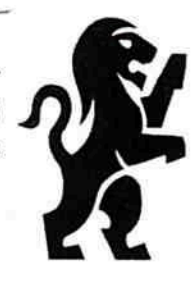

<del>FGÈÀ</del>Ò∥a[a]æå

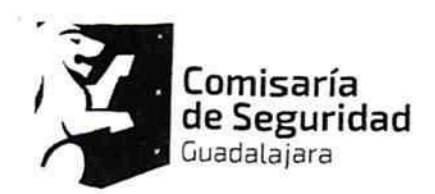

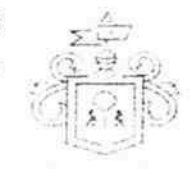

Guadalajara

FGEAO a and

al cumplimiento de sus obligaciones, cuyo efecto jurídico será el de una rescisión de contrato y sin necesidad de declaración judicial.

El PROVEEDOR, se somete a las definiciones, conceptualizaciones y demás esquemas que el MUNICIPIO haga para justificar o razonar la cancelación.

Bastará que el PROVEEDOR reciba en su correo electrónico o en el de cualquiera de sus representantes, el aviso de cancelación y el motivo, proveniente de cualquiera de los correos electrónicos de los integrantes del MUNICIPIO, a saber: de la Presidencia o de la Sindicatura (incluyendo su auxiliar Jurídico de lo Consultivo); de la Dirección de Adquisiciones o de la Dependencia requirente del bien o servicio contratado, para que se tenga por efectivo el aviso, mismo que igualmente podrá realizarse mediante correspondencia física a su domicilio fiscal, comercial o a cualquiera de sus sucursales.

Si el aviso llegara una vez comenzada alguna obra u actividad por parte del PROVEEDOR para abastecer de su producto o servicio al MUNICIPIO, surtirá efectos la cancelación, pero deberá pagársele a aquél lo que haya abastecido.

Por ningún motivo, la cancelación de lo adquirido generará más obligaciones a favor del PROVEEDOR y en detrimento del MUNICIPIO, que las antes mencionadas.

#### DÉCIMA SEGUNDA. DE LAS CAUSAS DE RESCISIÓN.

De acuerdo al numeral 1791 del Código Civil de esta Entidad son causas de rescisión del presente contrato, sin responsabilidad para el MUNICIPIO, e imputables al PROVEEDOR, las siguientes:

- 1. No iniciar o iniciar inoportunamente sus obligaciones contractuales.
- 2. No desarrollar conforme al contrato, sus anexos y demás documentos relacionados con él, las obligaciones a las cuales se comprometió.
- 3. Resultar falsas, con o sin intención de falsear la verdad, las declaraciones que haga en cualquier etapa del procedimiento de adquisición o en el presente acuerdo, sobremanera, aquellas que tengan que ver con sus facultades y capacidades legales o las de sus representantes, que impidan o limiten su aptitud para obligarse o que por cualquier motivo y en cualquier medida, impidan la celebración o ejecución del mismo.
- 4. Resultar falsas, con o sin intención de falsear la verdad legal, sus declaraciones en torno a su personalidad jurídica.
- 5. Resultar con o sin declaración de por medio, no apto, por cualquier motivo, para lleyarya cabo el presente contrato, en su formulación o cumplimiento.
- 6. Proveer su producto o servicio, en menor calidad a la acordada.
- 7. Incrementar, por cualquier motivo, el precio establecido en su cotización.

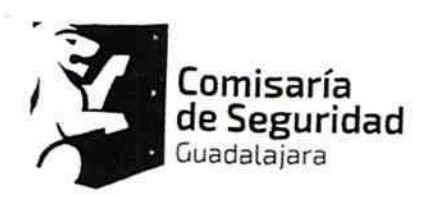

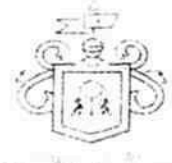

Guadalajara

- 8. No presentar la garantía o garantías establecidas en este acuerdo, a no ser que la Comisión lo haya eximido de otorgarlas, bajo su responsabilidad, conforme a los artículos 56 a 58 del Reglamento de Adquisiciones para el Municipio de Guadalajara.
- 9. No cumplir con las maniobras, instrucciones y/o adecuaciones administrativas que le indique el MUNICIPIO, como necesarias, en los términos del presente instrumento.
- 10. Incumplir con lo acordado en la cotización presentada.
- 11. Las demás consideradas a lo largo de este documento.
- 12. Las demás que las legislaciones aplicables contemplen.

# DÉCIMA TERCERA. DEL LÍMITE DE RESPONSABILIDADES LABORALES.

El PROVEEDOR será el único responsable de las obligaciones derivadas de la relación laboral, civil, administrativa o cualquiera que exista entre él y su personal, empleados o terceros de quienes se auxilie o sirva para realizar o abastecer del producto o servicio encomendado, por lo tanto, bajo ninguna circunstancia y en ningún caso, se considera al MUNICIPIO patrón sustituto, responsable ó solidario de dichas relaciones laborales, por ser ajeno a ese vínculo obrero patronal y no existir subordinación de los auxiliares del PROVEEDOR, hacia con él, quedando a salvo de cualquier reclamación que se origine entre aquellos, siendo, por ende, el PROVEEDOR el responsable de los actos u omisiones imputables a sus representantes, trabajadores, factores o dependientes, liberando al MUNICIPIO y manteniéndolo a salvo de cualquier reclamación o responsabilidad. Artículos 1396, 1401, 1402 del Código Civil de Jalisco.

Artículos 1910, 1918, 1923, 1924, 19321934 bis y demás aplicables del Código Civil Federal.

## DÉCIMA CUARTA. CASO FORTUITO O FUERZA MAYOR Y PENALIZACIÓN.

Cuando por caso fortuito o de fuerza mayor le fuera imposible al PROVEEDOR cumplir con sus obligaciones contratadas, solicitará oportunamente y por escrito, al MUNICIPIO la ampliación del término para su cumplimiento, según lo considere necesario, expresando los motivos en que apoye su solicitud, quien resolverá en un plazo no mayor a 08 días naturales, sobre la procedencia de la prórroga. De conformidad con el precepto 1418 del Código Civil de Jalisco y al dispositivo 2111 del Código Civil Federal.

La ampliación, es un plazo de gracia que el MUNICIPIO puede otorgar o no al PROVEEDOR, por tanto, ninguna respuesta deberá ir forzosamente fundada en supuestos normativos que contengan explícitamente la razón que dé pie a ella.

Si el PROVEEDOR no solicitara la ampliación, le fuera negada, o habiendo sido concedida, incumpliera con el abastecimiento, será responsable de los daños y perjuicios que se ocasione á losresidentes del MUNICIPIO que directamente se hayan visto afectados con el incumplimiénto, siémpre que el daño o perjuicio, pueda individualizarse y cuantificarse; además, en todos los casos, el PROVEEDOR resarcirá al MUNICIPIO, con independencia de los daños y perjuicios mencionados,

FGÈÀÒ lã al aosí

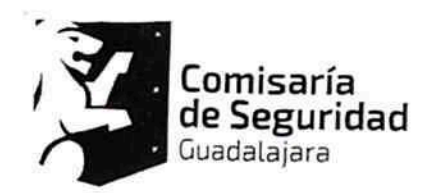

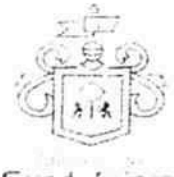

Guadalajara

con el equivalente al 10% diez por ciento del valor de lo contratado, por concepto de penalización.

Las anteriores consecuencias igualmente se surtirán, si por cualquier motivo, el PROVEEDOR, no abasteciera de lo contratado al MUNICIPIO de manera oportuna.

#### DÉCIMA QUINTA. DE LOS DAÑOS Y PERJUICIOS.

El PROVEEDOR se responsabiliza de las posibles consecuencias civiles, penales o administrativas que sean imputables a su personal; o bien, por los defectos, vicios ocultos o falta de calidad en general, en el servicio y/o producto que presta, obligándose a resarcir los daños y perjuicios que ocasione al MUNICIPIO, o a terceros, así como en caso de incumplimiento con el presente contrato, en cualquiera de sus partes. De acuerdo con los dispositivos 59.1 del Reglamento de Adquisiciones para el Municipio de Guadalajara; 1390, 1393, 1395, 1411, 1412, 1416, 1417 y 1784 del Código Civil de Jalisco.

# DÉCIMA SEXTA. DE LA PROPIEDAD INDUSTRIAL Y DERECHOS DE AUTOR.

EL PROVEEDOR libera al MUNICIPIO de cualquier responsabilidad en materia de propiedad industrial o derechos de autor que puedan acaecer o relacionarse con el presente contrato, obligándose a salir en su defensa si por cualquier motivo, llegare a ser reclamado por éstos y además, a pagar, sin derecho a réplica contra él, cualquier cantidad o prestación a que pueda ser condenado por autoridad competente en estos tópicos o a pagar lo convenido o transigido con el reclamante, de conformidad con la Ley de la Propiedad Industrial y la Ley Federal del Derecho de Autor.

# DÉCIMA SÉPTIMA. DOMICILIO CONVENCIONAL.

Los CONTRATANTES señalan, que de conformidad a los artículos 82, 84, 85, 86 y 87 de la Ley del Procedimiento Administrativo del Estado de Jalisco, 49, 50, 51, 52, 53, 54, 55 y 56 del Reglamento del Acto y Procedimiento Administrativo del Municipio de Guadalajara, así como a los artículos 107 y 108 del Código de Procedimientos Civiles del Estado de Jalisco, de aplicación supletoria; los CONTRATANTES señalan, respectivamente, que los domicilios señalados en las declaraciones, son los convencionales y apropiados para responder cada de uno de sus obligaciones.

Asimismo el PROVEEDOR, se compromete a que, de modificar el domicilio señalado en sus declaraciones sin previo aviso al MUNICIPIO, con por lo menos 10 diez días hábiles de anticipación, se entenderá el antes mencionado como el domicilio legal.

En caso de que el PROVEEDOR, cambie de domicilio sin existir la notificación anteriormente/ mencionada y se actualice el caso de que el MUNICIPIO deba llevar a cabo algún tipó de notificación a el PROVEEDOR y el domicilio se encuentre cerrado, bastará que se haga constar en acta respectiva por el funcionario encargado de llevarla a cabo, dicha situación, para que pueda procederse, en los términos del numeral 108 del Código de Procedimientos Civiles del Estado de Jalisco, a su realización, mediante lista de acuerdos que se publicara en lugar visible en los estrados de este Ayuntamiento y la notificación surtirá todos los efectos legales.

FGĐÃO lã ā æål

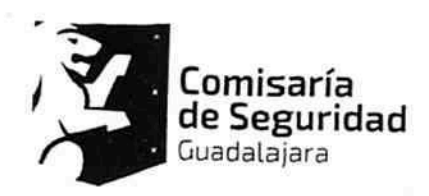

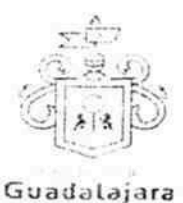

Artículo 76 del Código Civil de Jalisco y el artículo 34 del Código Civil Federal.

#### OCTAVA. COMPETENCIA.

Los CONTRATANTES se someten, de común acuerdo, para la interpretación, aplicación y ejecución de todo lo concerniente a este contrato a la jurisdicción de los tribunales de la ciudad de Guadalajara, Jalisco, con renuncia expresa de cualquier otra que pueda concurrir al asunto. De conformidad con los artículos 149 y 161 fracción II del Código de Procedimientos Civiles de Jalisco y 2119, 2120, 2123 del Código Civil Federal

## DÉCIMA NOVENA. VINCULACIÓN.

Los CONTRATANTES declaran conocer que este contrato deviene de un procedimiento de los que contempla el ordinal 39 del Reglamento de Adquisiciones para el Municipio de Guadalajara, del que conoció la Dirección de Adquisiciones únicamente o en conjunto con la Comisión de Adquisiciones del Municipio de Guadalajara, conforme a los diversos numerales 15 y 43 de dicha normatividad, y por ende, se encuentra relacionado y regido por los documentos derivados del mismo, los cuales, conserva el MUNICIPIO por medio de la Dirección de Adquisiciones y que en caso de ser requeridos, serán exhibidos ante la autoridad competente, de acuerdo a su existencia; por ende, para su interpretación, cumplimiento y ejecución, deben ser tomados en cuenta, como parte integral del mismo, en virtud de que las obligaciones que aquí se consignan, tienen su explicación en ellos, entre los cuales, de manera enunciativa pero no limitativa, se señalan: Actas de sesión ordinaria o extraordinaria, de la Comisión de Adquisiciones del Ayuntamiento de Guadalajara que es la constancia donde se asienta lo deliberado y resuelto en la sesiones que hacen los miembros de la Comisión de Adquisiciones de Guadalajara, conforme a los ordinales 15 a 17 y 26 a 29 del Reglamento de Adquisiciones para el Municipio de Guadalajara; Fallo de Adjudicación, que es el documento derivado de las sesiones de la Comisión de Adquisiciones, con el que se declara qué propuestas fueron desechadas y cuál o cuáles fueron adjudicadas en un procedimiento de adquisición así como el motivo de ello; Bases: que son las reglas que la Dependencia requirente, junto con la Dirección de Adquisiciones realizan, para determinar las características cualitativas del producto y/o servicio que demandan a los proveedores, conforme a sus necesidades; Cotización: que es la propuesta económica sobre el producto y/o servicio que ofrece cada proveedor; Propuesta técnica: que es el documento mediante el cual un proveedor plasma las especificaciones técnicas y cualitativas, que hacen de su producto y/o servicio, a su parecer, el mejor en el mercado; Cuadros comparativos, que son los esquemas mediante los cuales se comparan las propuestas de cada uno de los participantes dentro de algún procedimiento de adquisición; Requisición: que es la petición que hace cierta Dependencia del Ayuntamiento, para que le sean abastecidos bienes o servicios con el fin de llevar a cabo su actividad; Orden de Compra: que es el documento mediante el cual, la Dirección de Adquisiciones autoriza a comprar al o los proveedores que se hayan erigido como adjudicado (s) o ganadores dentro de un procedimiento de adquisición.

Los CONTRATANTES manifiestan estar de acuerdo, que en caso de disparidad o discrépanciá entre la información contenida en los documentos derivados del procedimiento de adquisición que nos ocupa y la contenida en el presente contrato, se estarán a lo señalado en dichos docymentos, lo que también ocurrirá, en caso de exceso, omisión o escasez de información, en donde, lo dicho en

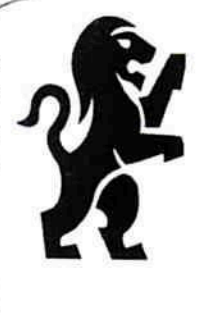

FGE O a and

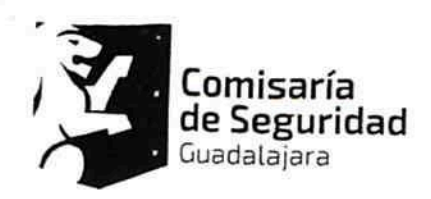

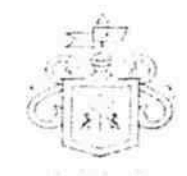

Guadatajara

exceso, lo no dicho o lo dicho con ambigüedad en este contrato, deberá complementarse o extraerse de los documentos señalados.

Por otro lado, los CONTRATANTES también declaran que en caso de disparidad o discrepancia entre la información contenida en este contrato y la de los documentos en que se contengan los datos de su identidad, personalidad, personería y capacidad jurídica, regirá la contenida en éstos últimos.

Esta cláusula tiene la finalidad de que fundamentalmente, el PROVEEDOR, no pueda evadir sus obligaciones, alegando disparidad de datos o información, entre la contenida en el contrato, y la contenida en los documentos relacionados con el procedimiento de adquisición de donde se explica el mismo, así como con la de aquellos documentos con los que se identifica o acredita su personalidad, personería, capacidad y en general, la facultad jurídica para obligarse. De conformidad a los artículos 1321 a 1327 del Código Civil de Jalisco.

# VIGÉSIMA. RELACIÓN DE DOCUMENTOS. CASO ESPECÍFICO.

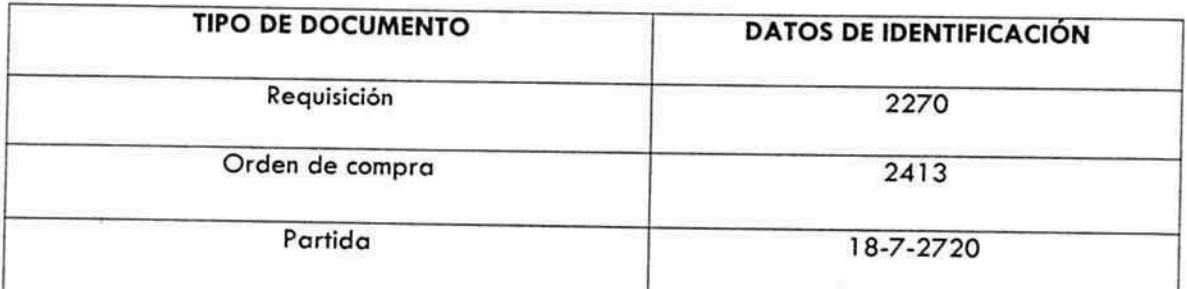

Algunos de los documentos que se relacionan con este contrato, producto del procedimiento de adquisición de donde emana este acuerdo, se mencionan a continuación:

(Incluso en estos datos, cobra vigor la cláusula VINCULACIÓN) \*

#### VIGÉSIMA PRIMERA. FACULTAD Y CAPACIDAD.

Los CONTRATANTES, por la sola comparecencia y firma de este documento, asientan tener las facultades y capacidad jurídicas necesarias para llevar a cabo el presente acuerdo, y estar dentro de los márgenes legales que señalan los diversos ordenamientos que los rigen. Artículos 1267 a 1270 del Código Sustantivo Civil de Jalisco y de acuerdo a lo artículos 1798 y 1799 del Código Civil Federal.

# VIGÉSIMA SEGUNDA. VICIOS DEL CONSENTIMIENTO.

Los CONTRATANTES asientan que es su voluntad libre y consciente en sus alcances juridiçós, celebrar el presente acuerdo, lo que hacen emancipados de vicio alguno en su consentimiento gomo dolo, violencia, error de cualquier tipo, mala fe, lesión, reticencia o cualquier otro. Artículos 1280 a 1293 y 1297 del Código Civil del Estado de Jalisco y artículos 1812 a 1823, 2224, 2228 / 2230 del Código Civil Federal.

FGĐÄÒ lã al æål

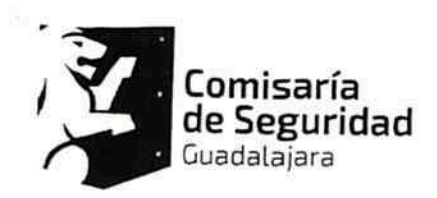

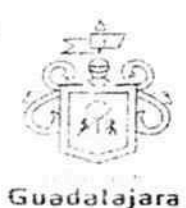

# VIGÉSIMA TERCERA. LECTURA Y CONSENTIMIENTO.

Leído por los CONTRATANTES el presente documento, manifiestan estar de acuerdo en respetarlo y cumplirlo en todos sus términos, y para constancia de ello, a continuación lo firman. Artículos 68, 1264 fracción I, 1265 fracción II y 1271 del Código Civil del Estado de Jalisco.

Artículos 1794 fracción I, 1795 fracciones II y IV, 1796, 1803, 1807 y demás relativos del Código Civil Federal.

A 28 veintiocho de Junio del año 2016 dos mil dieciséis, en la Ciudad de Guadalajara, Jalisco.

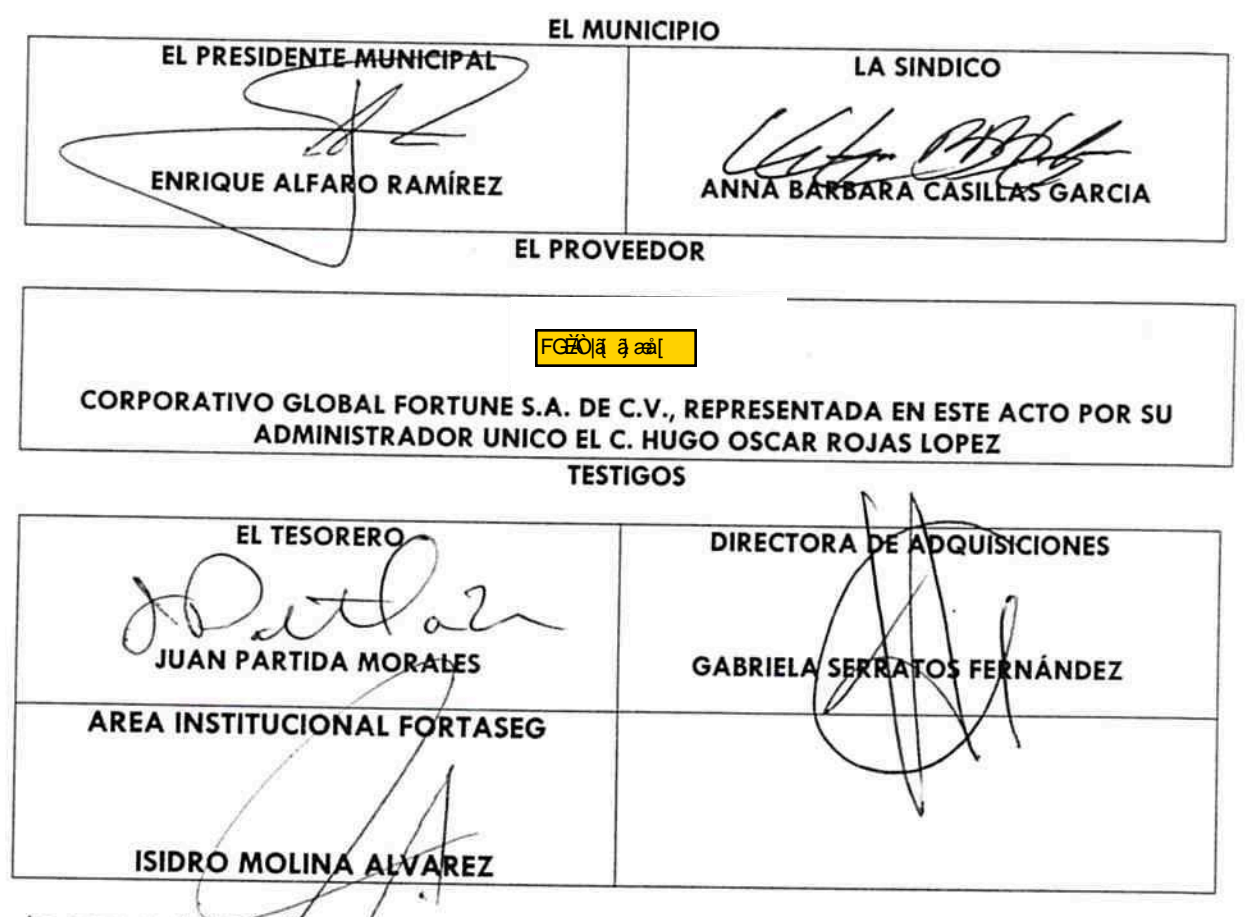

La presente hoja de firmas, forma parte integral del contrato de compra-venta celebrado por EL MUNICIPIO DE GUADALAJARA con CORPORATIVO GLOBAL FORTUNE S.A. DE C.V., 28 veintiocho de Junio del año 2016 dos mil dieciséis, respecto de la adquisición de kit de operación de primer respondiente.

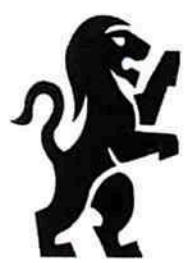